# Developing a Multiserver Operating System

Jakub Jermář *February 3, 2010 UINX.CZ*

• microkernel-based OS, which is...

- microkernel-based OS, which is...
- ...multiserver

- microkernel-based OS, which is...
- ...multiserver
	- composed of multiple server tasks

- microkernel-based OS, which is...
- ...multiserver
	- composed of multiple server tasks

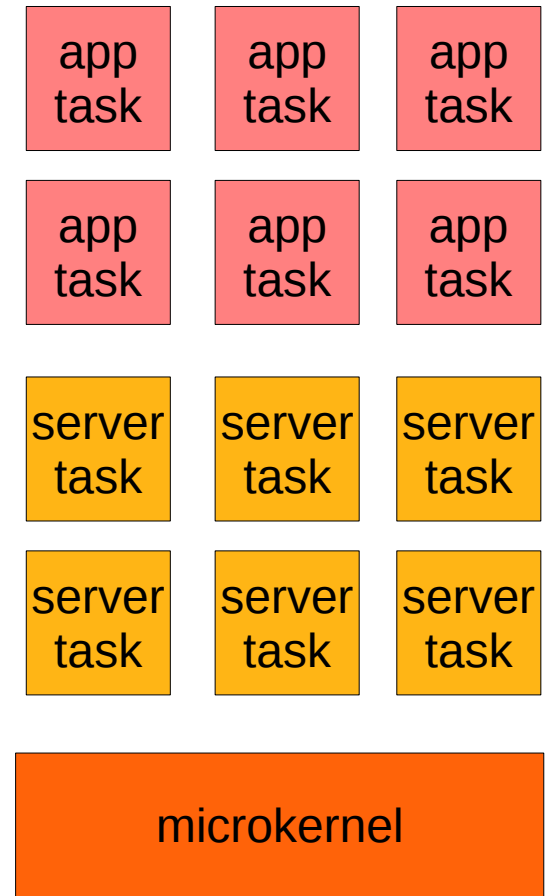

- microkernel-based OS, which is...
- ...multiserver

– composed of multiple server tasks

not every microkernelbased OS is multiserver

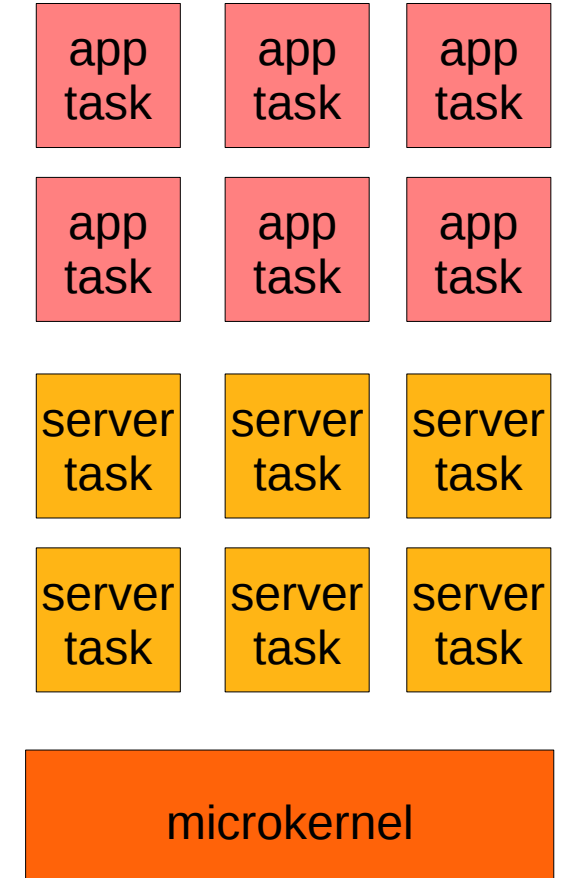

- microkernel-based OS, which is...
- ...multiserver
	- composed of multiple server tasks
- not every microkernelbased OS is multiserver
- not every OS is microkernel-based

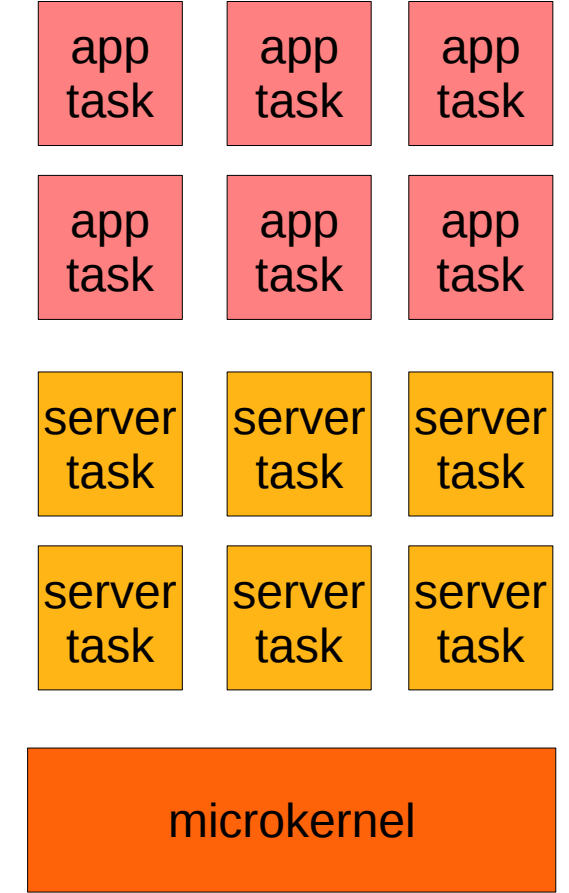

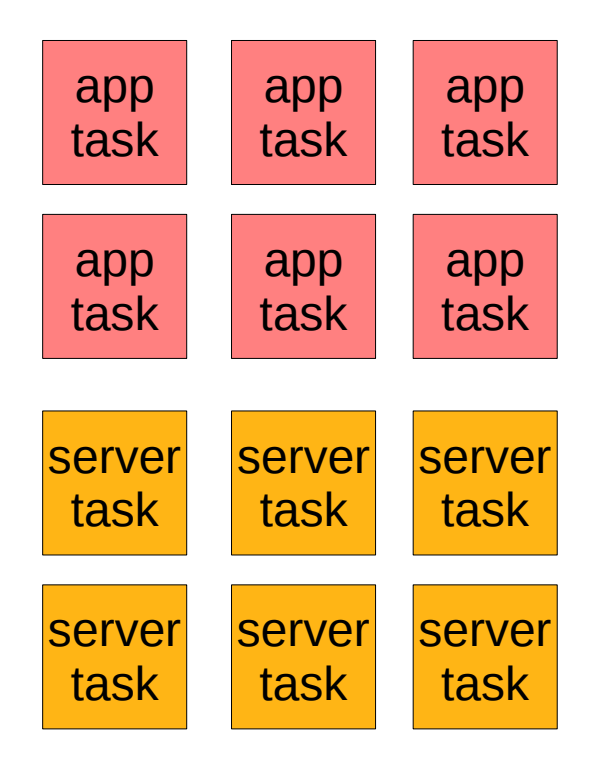

microkernel

multiservermicrokernel

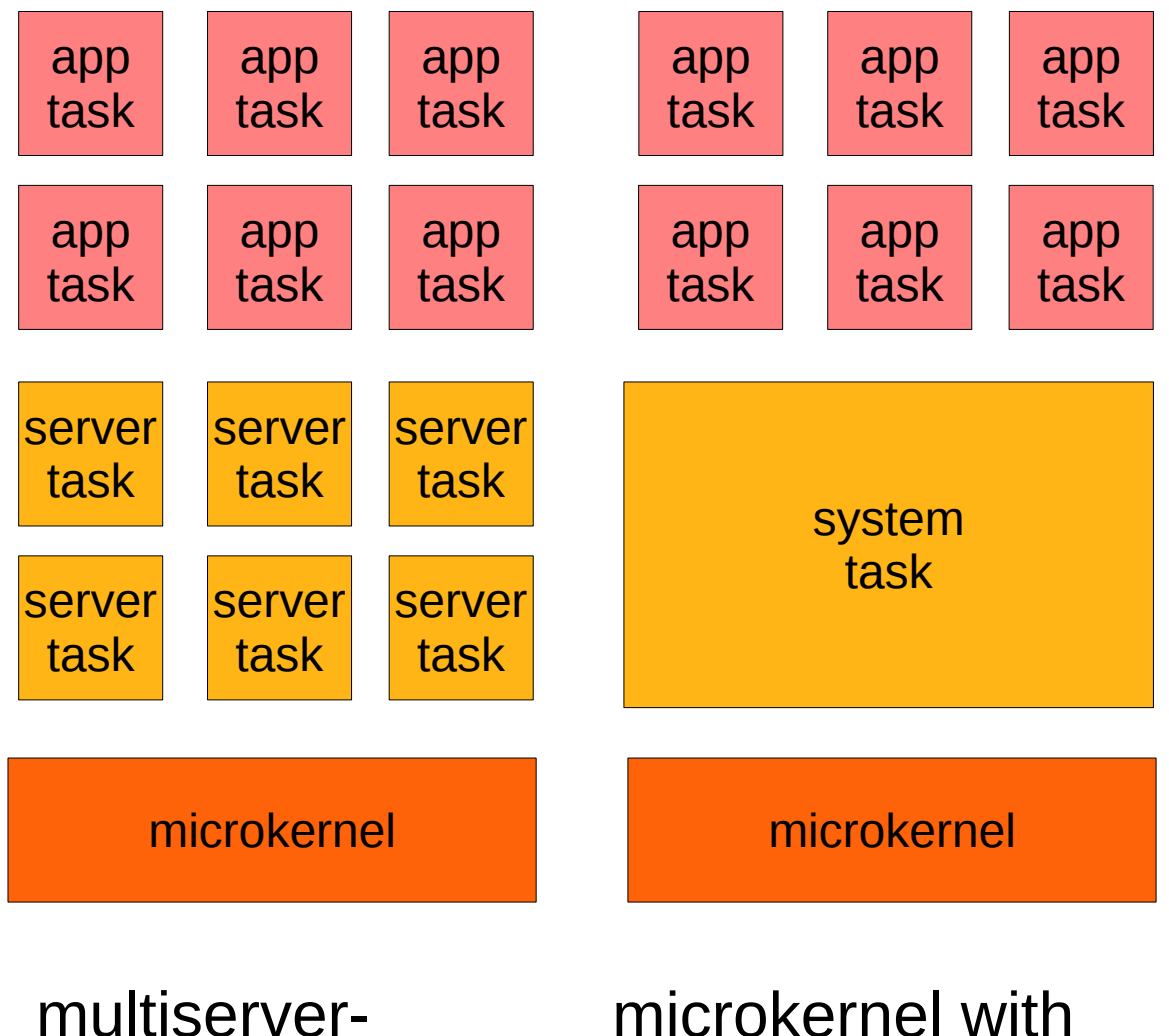

microkernel

microkernel with single system task

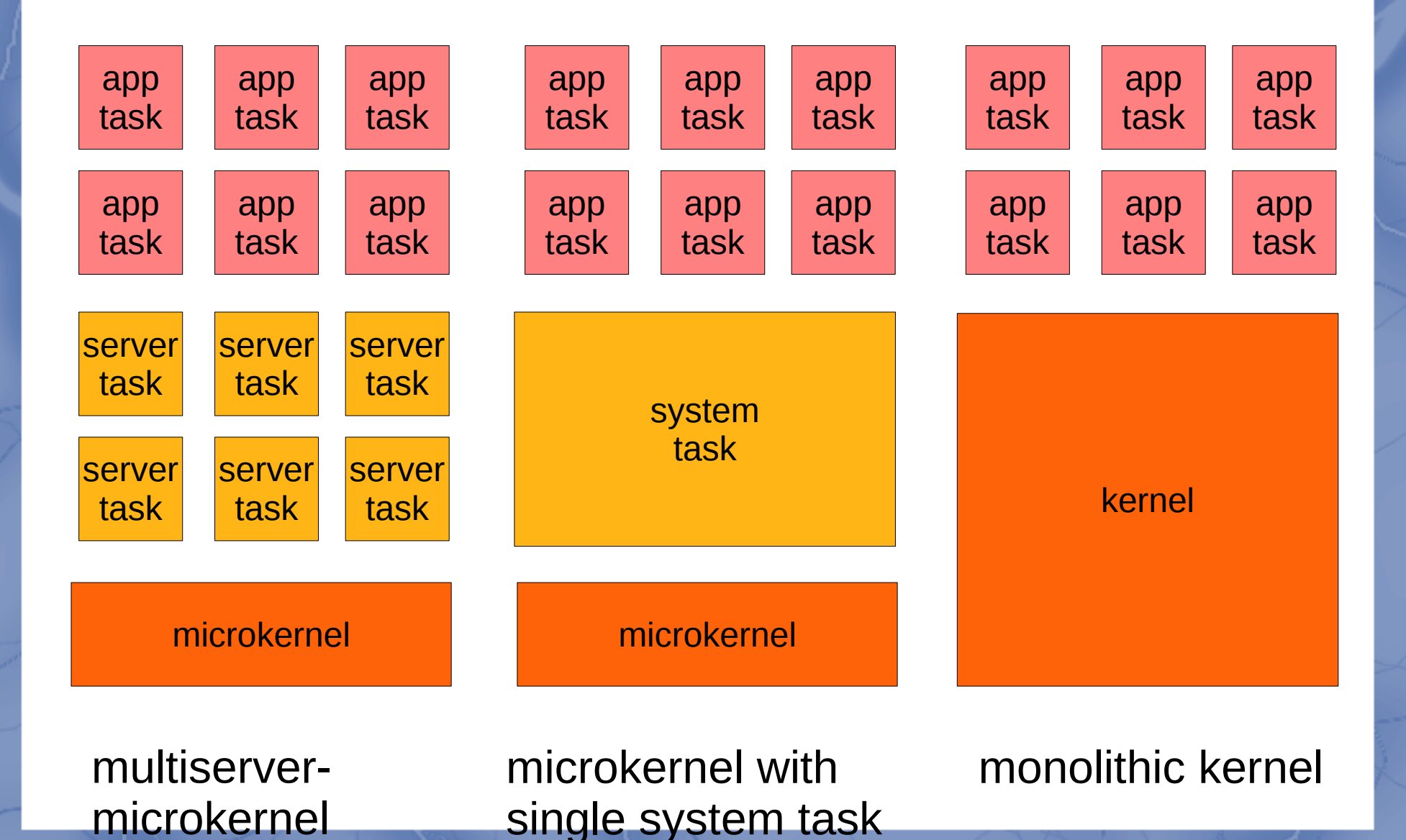

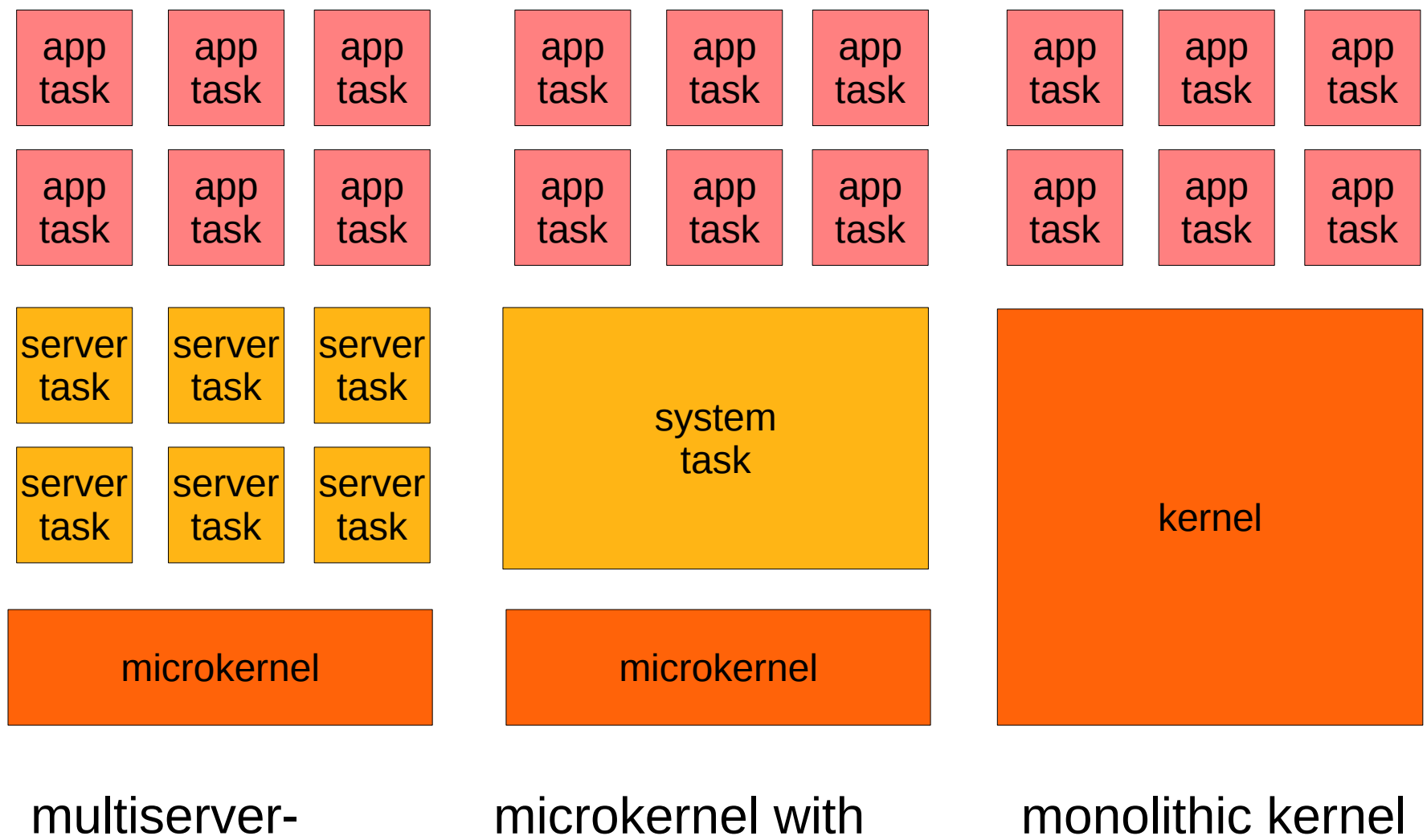

microkernel

single system task

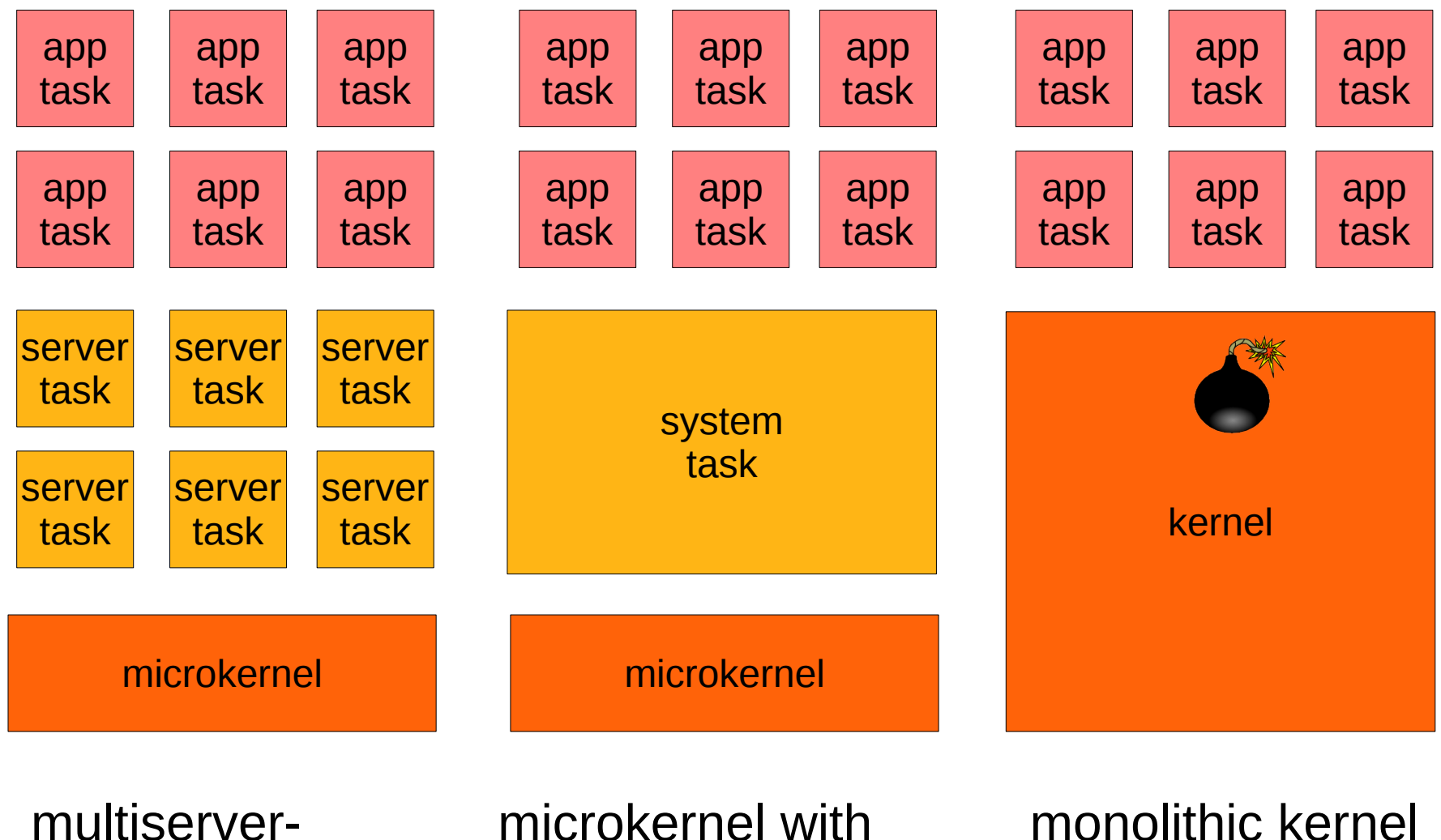

microkernel

single system task

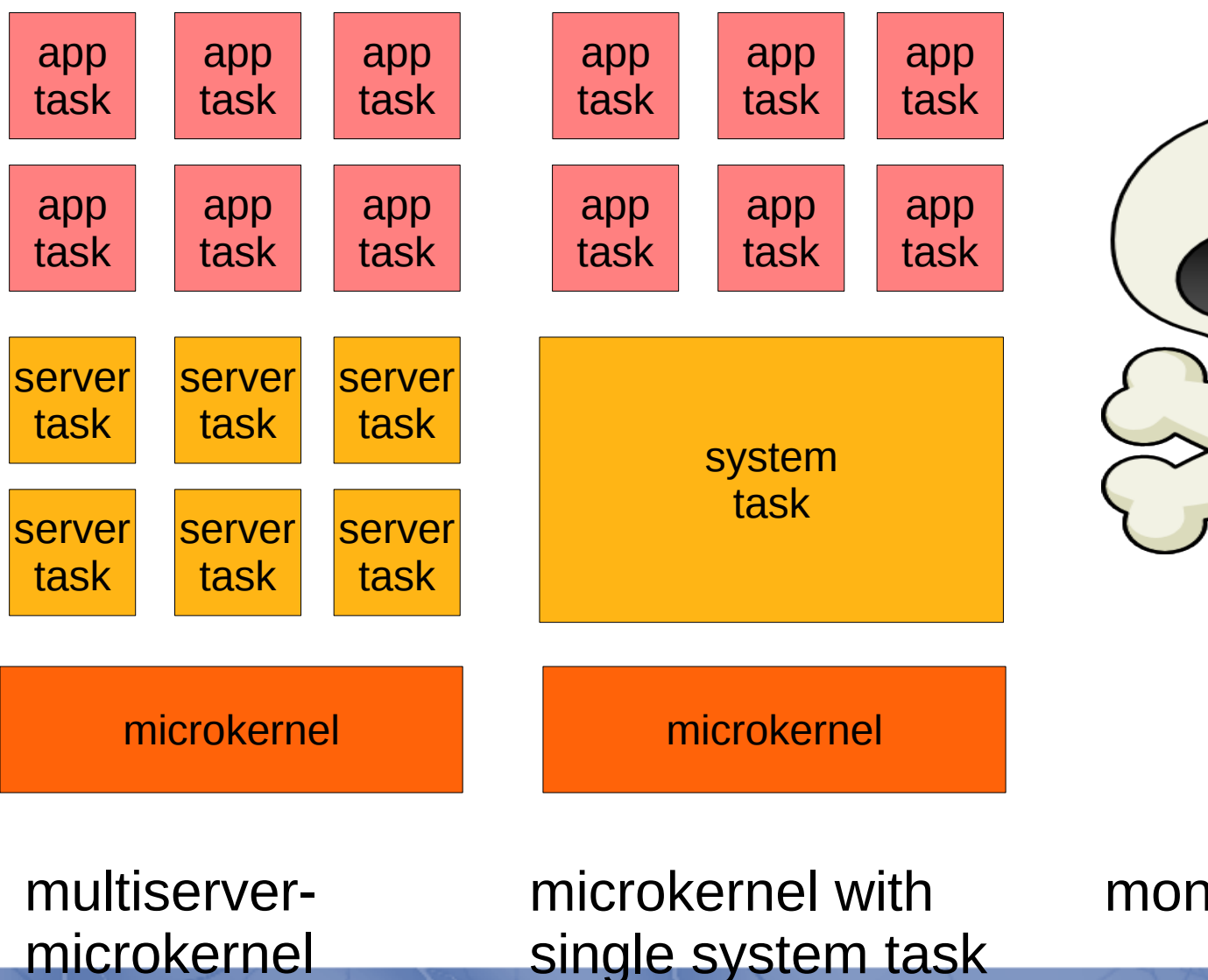

 $1111$ 

monolithic kernel

single system task

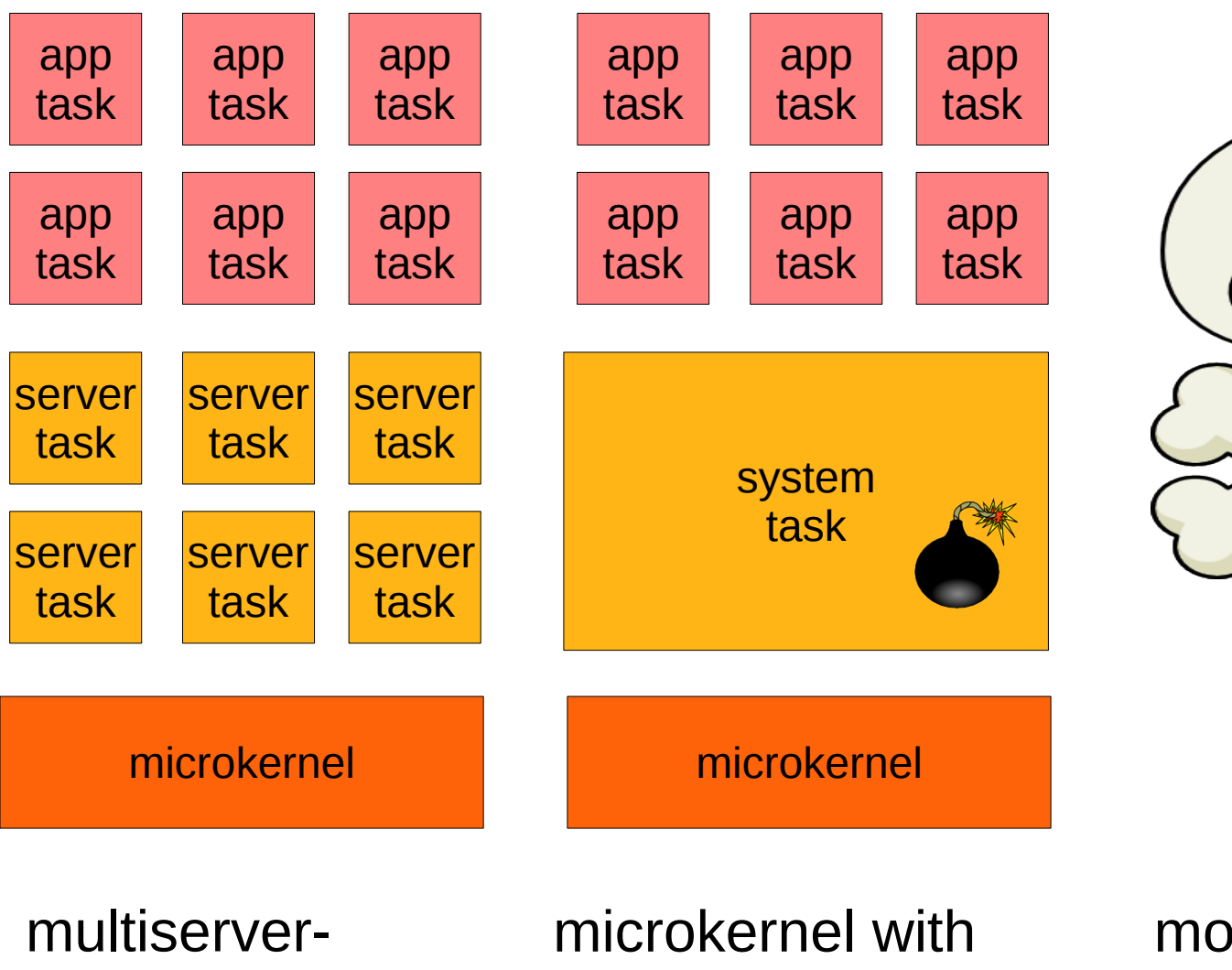

microkernel

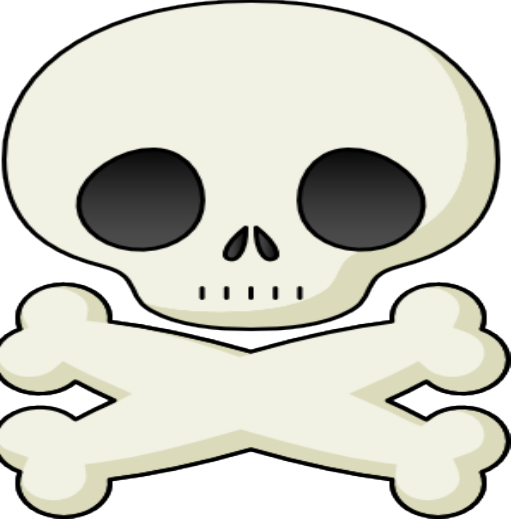

monolithic kernel

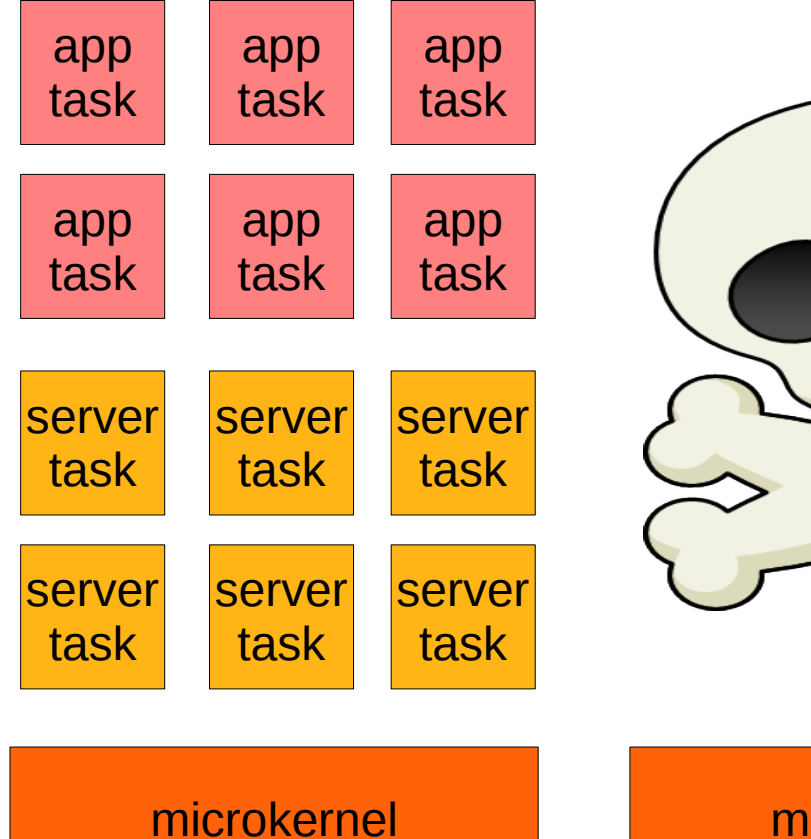

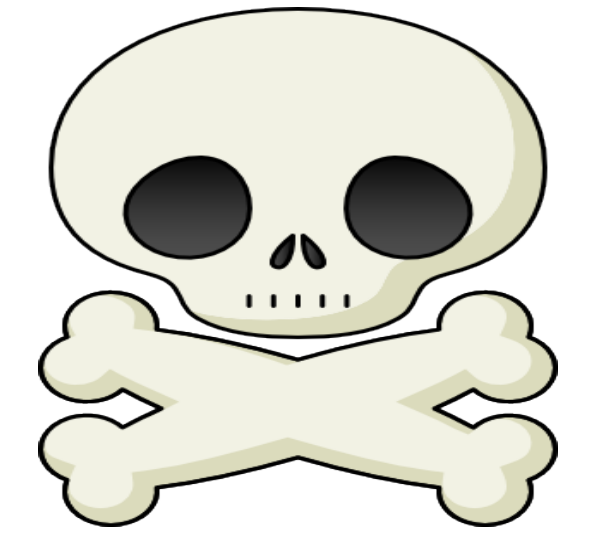

microkernel

 $11111$ 

multiservermicrokernel

microkernel with single system task

monolithic kernel

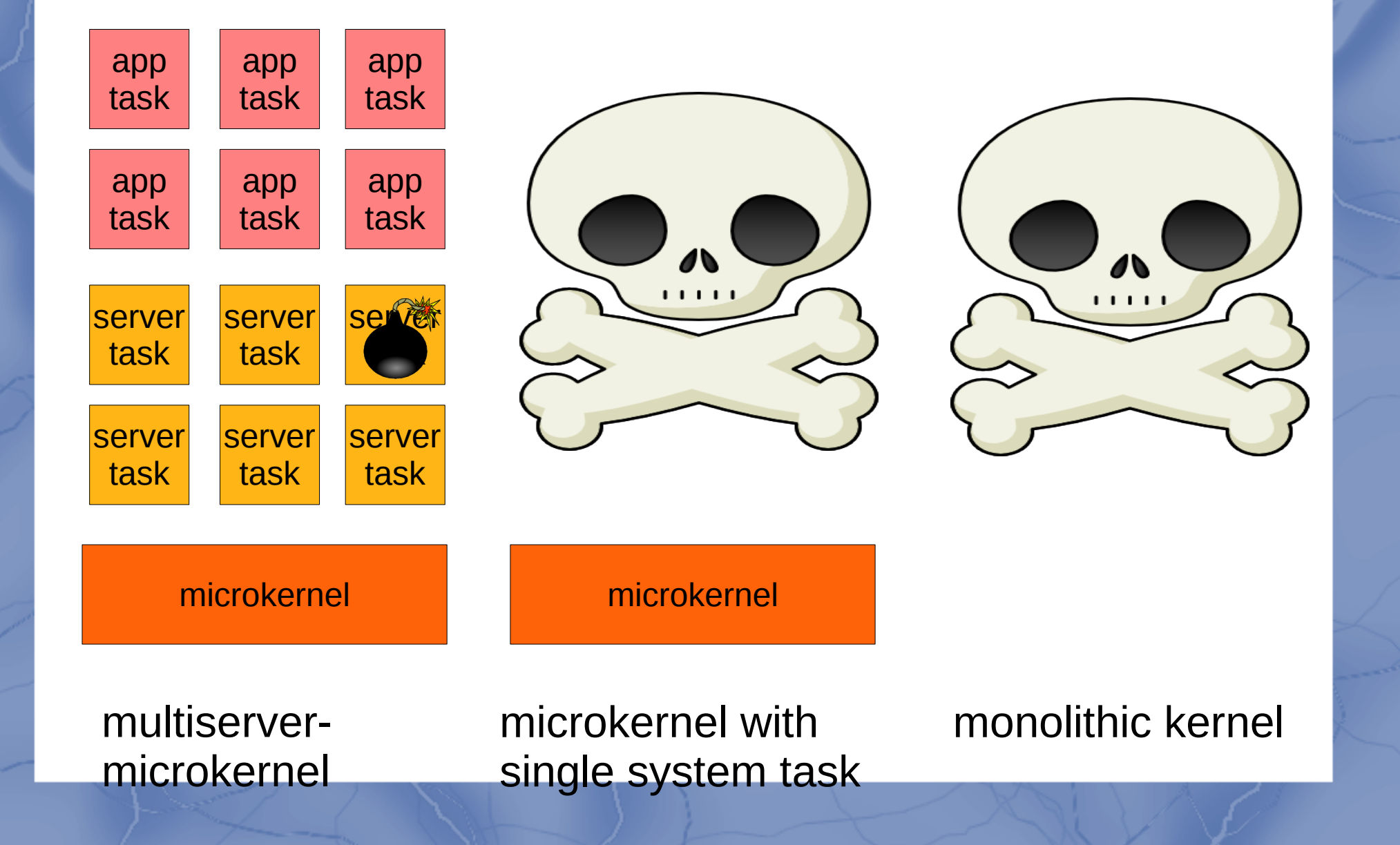

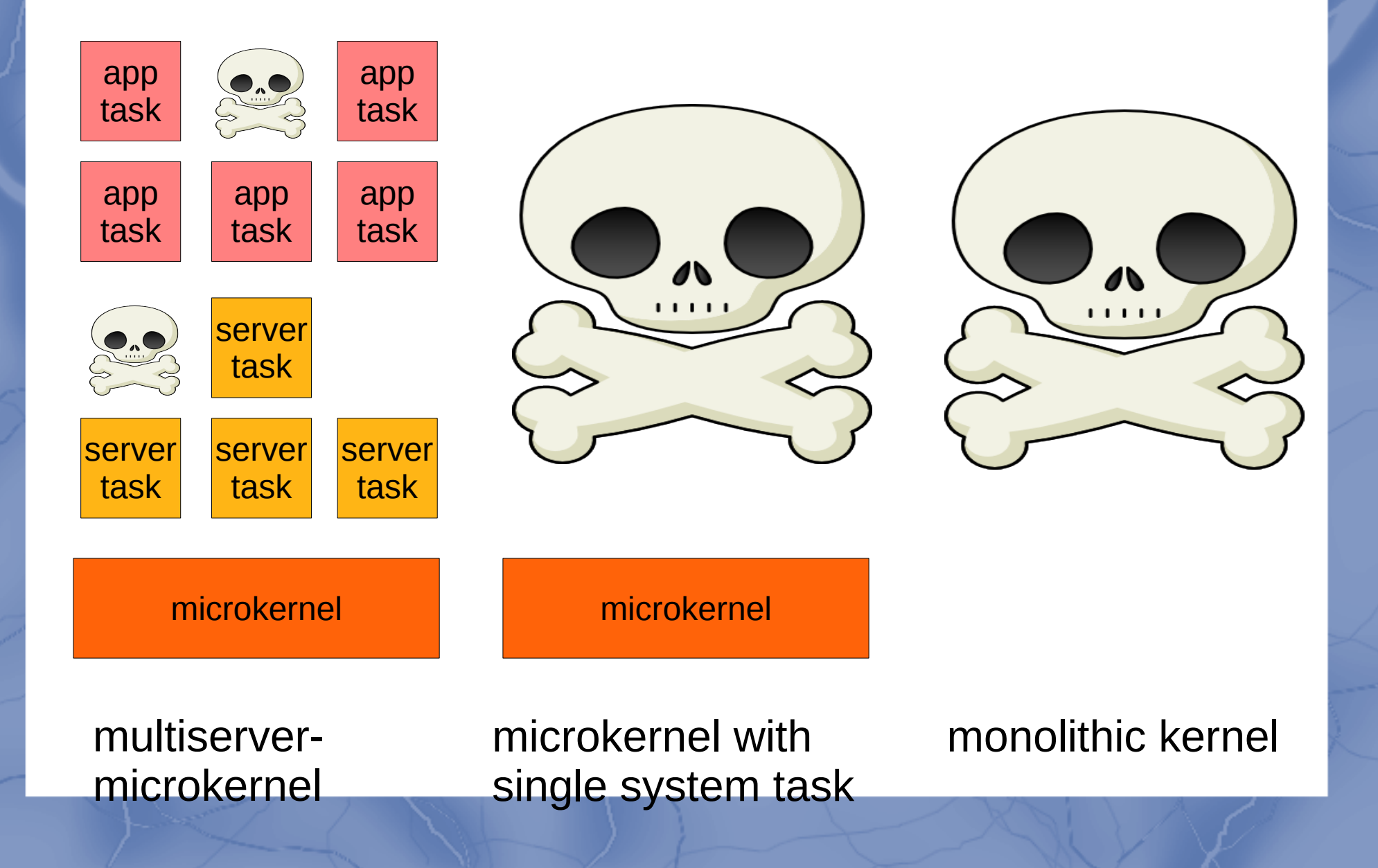

# Pros and Cons Overview

### Pros and Cons Overview

#### **Pros**

- Improved robustness and fault isolation
- Clean interface between servers
- Simpler components
- Flexibility in connecting components

### Pros and Cons Overview

#### **Pros**

- Improved robustness and fault isolation
- Clean interface between servers
- Simpler components
- Flexibility in connecting components

### **Cons**

- Worse performance
- No cross-layer optimizations

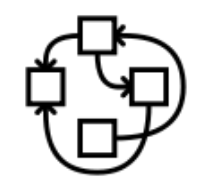

**Hurd** http://hurd.gnu.org

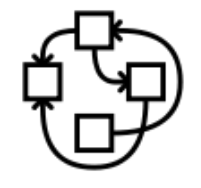

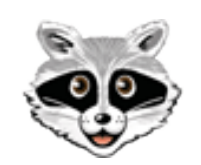

**Hurd** http://hurd.gnu.org

MINIX 3 http://minix3.org

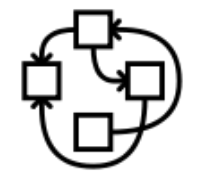

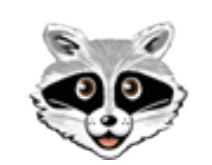

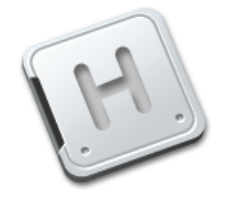

**Hurd** http://hurd.gnu.org

MINIX 3 http://minix3.org

**HelenOS** http://helenos.org

microkernel **SPARTAN** 

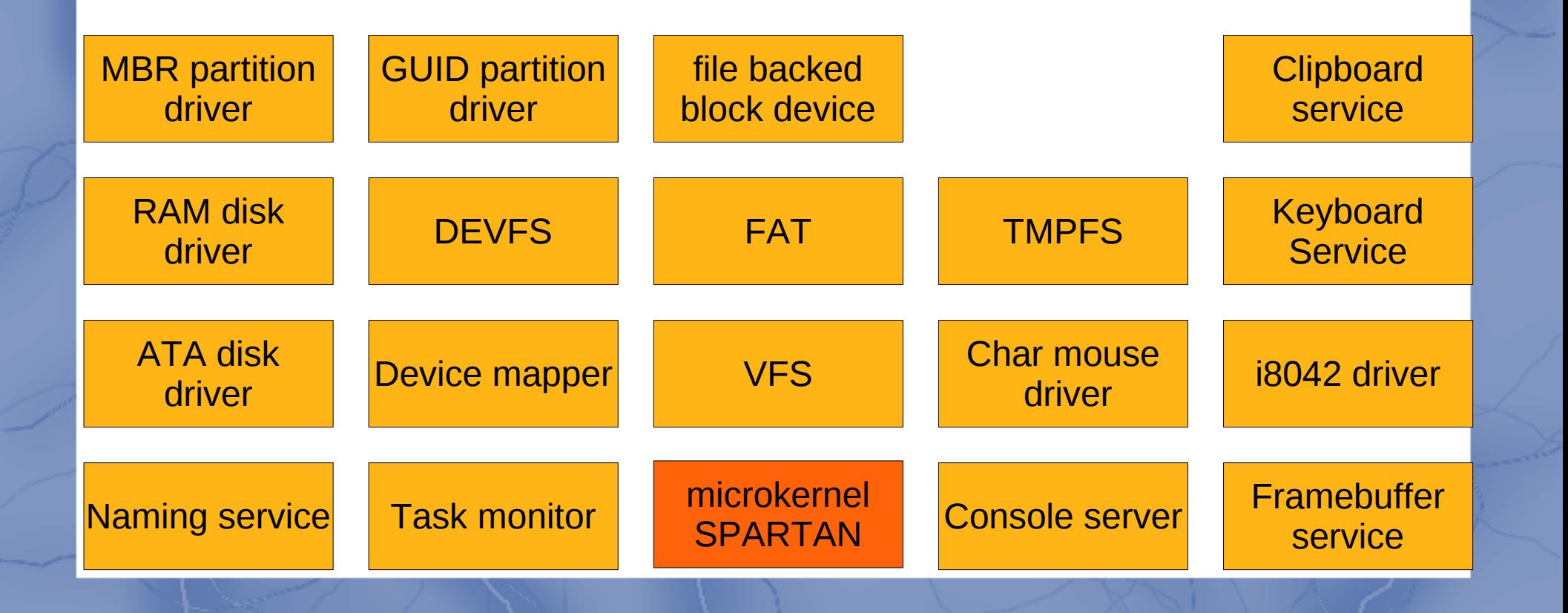

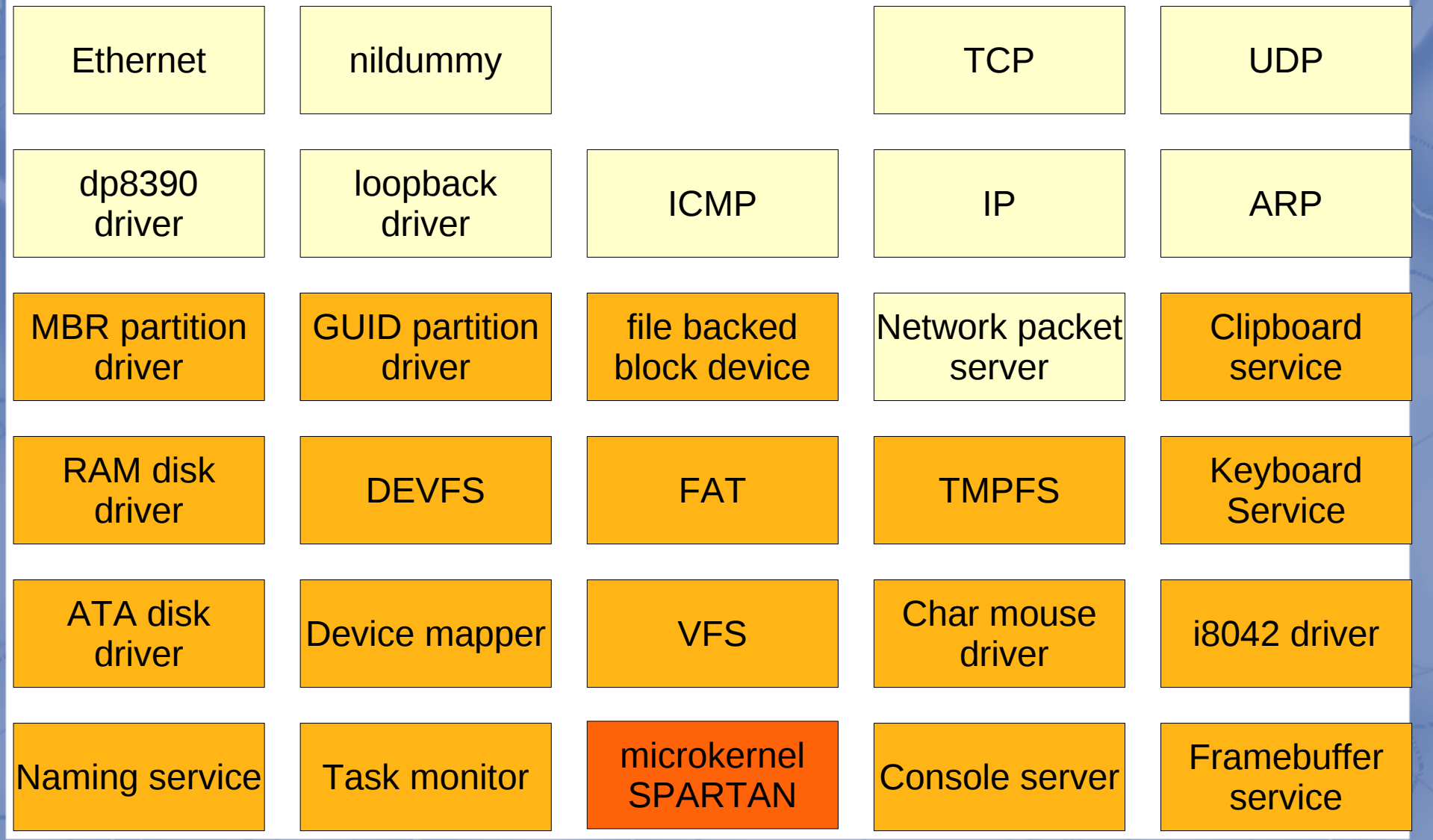

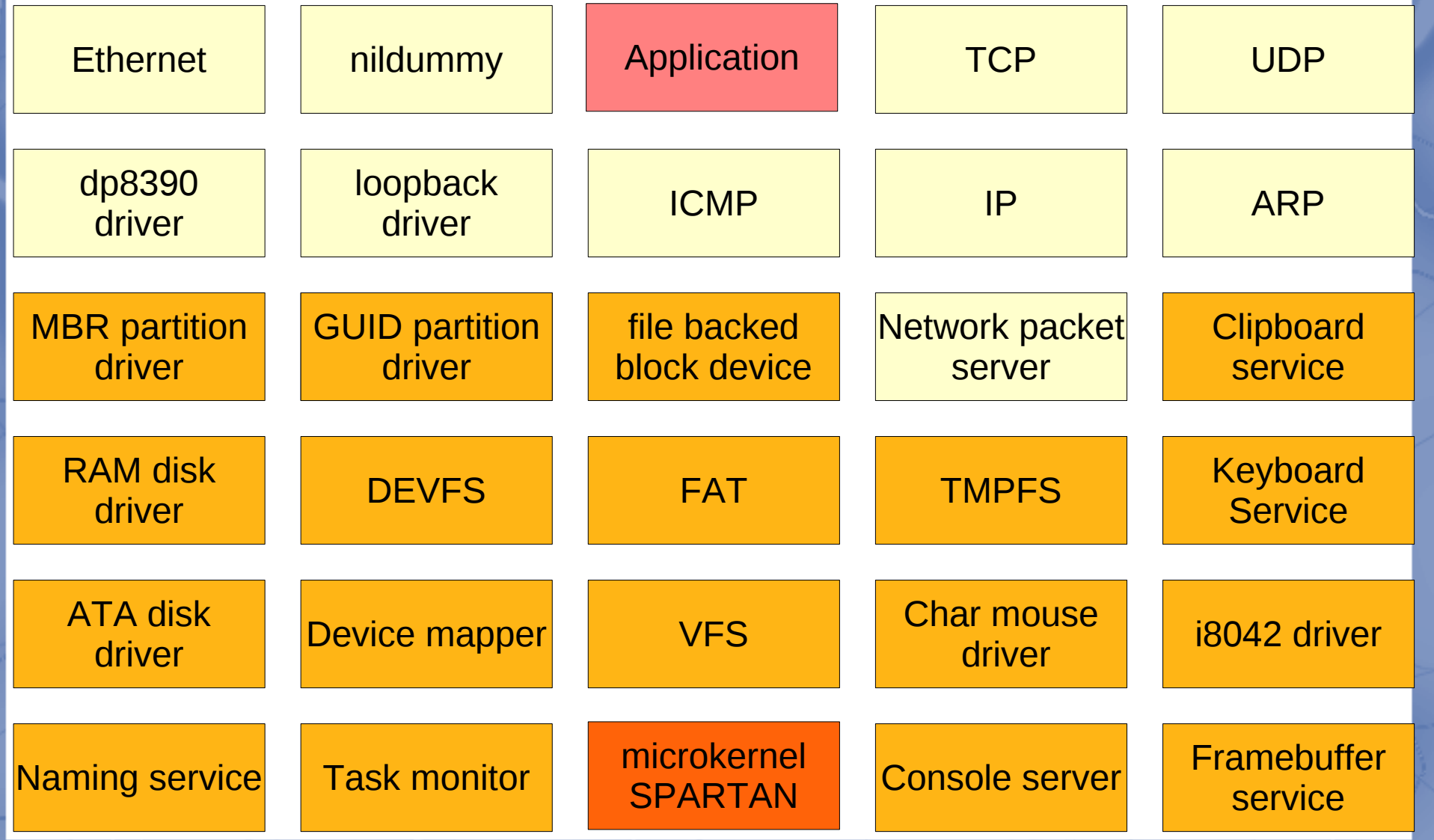

• The previous slide shows 28 independent server tasks running at one time

- The previous slide shows 28 independent server tasks running at one time
- Some servers may even run in multiple instances

- The previous slide shows 28 independent server tasks running at one time
- Some servers may even run in multiple instances
- All servers provide some services to other server tasks or applications; most servers require services from other servers

- The previous slide shows 28 independent server tasks running at one time
- Some servers may even run in multiple instances
- All servers provide some services to other server tasks or applications; most servers require services from other servers
- Together these server tasks provide the services of the operating system
• So how do these tasks communicate?

- So how do these tasks communicate?
- Both the monolithic OS and the single system task microkernel OS deal only with one address space

- So how do these tasks communicate?
- Both the monolithic OS and the single system task microkernel OS deal only with one address space
- In a multiserver OS, the servers are in separate address spaces

- So how do these tasks communicate?
- Both the monolithic OS and the single system task microkernel OS deal only with one address space
- In a multiserver OS, the servers are in separate address spaces
- Message passing provided by the kernel – IPC

• Message passing

• Message passing

– unusual metaphor of making phone calls and leaving a message in the answerbox

- Message passing
	- unusual metaphor of making phone calls and leaving a message in the answerbox
		- Asynchronous

- Message passing
	- unusual metaphor of making phone calls and leaving a message in the answerbox
		- Asynchronous
- Number of communicating tasks can be 1, 2 or N

- Message passing
	- unusual metaphor of making phone calls and leaving a message in the answerbox
		- Asynchronous
- Number of communicating tasks can be 1, 2 or N
	- communicating with self
	- communicating with a peer
	- peer forwards the call to third party

# HelenOS IPC (II)

- $\bullet$  Message  $\sim$  Phone call
	- simple calls
	- combo calls

# HelenOS IPC (II)

- Message  $\sim$  Phone call
	- simple calls
	- combo calls
- Simple calls
	- Six 32-bit / 64-bit words of payload

# HelenOS IPC (II)

- Message  $\sim$  Phone call
	- simple calls
	- combo calls
- Simple calls
	- Six 32-bit / 64-bit words of payload
- Combo calls
	- memory sharing
	- large data block copying
	- tasks negotiate, kernel arbitrates

• Restricting interactions between logical components to IPC has some advantages

- Restricting interactions between logical components to IPC has some advantages
	- the components understand a protocol
	- the protocol can be verified
	- the protocol can have many implementations

- Restricting interactions between logical components to IPC has some advantages
	- the components understand a protocol
	- the protocol can be verified
	- the protocol can have many implementations
		- object oriented design

• It also brings some problems

• It also brings some problems

– writing IPC by hand is tedious compared to mere function calls in monolithic designs

- It also brings some problems
	- writing IPC by hand is tedious compared to mere function calls in monolithic designs
		- could be generated from some high level architecture description
		- all HelenOS IPC written by hand so far

- It also brings some problems
	- writing IPC by hand is tedious compared to mere function calls in monolithic designs
		- could be generated from some high level architecture description
		- all HelenOS IPC written by hand so far
	- it is difficult to implement non-trivial protocols using asynchronous IPC

- It also brings some problems
	- writing IPC by hand is tedious compared to mere function calls in monolithic designs
		- could be generated from some high level architecture description
		- all HelenOS IPC written by hand so far
	- it is difficult to implement non-trivial protocols using asynchronous IPC
		- callbacks and event loops
		- HelenOS has a framework for it

### Asynchronous framework

## Asynchronous framework

- Makes the asynchronous communication a pleasant experience
	- no event loops
	- no callbacks

## Asynchronous framework

- Makes the asynchronous communication a pleasant experience
	- no event loops
	- no callbacks
- Introduces fibrils (userspace threads) to already multithreaded tasks
	- client's connection handled by a fibril in server
	- fibril can send asynchronous messages and wait for them later

### Asynchronous framework (II)

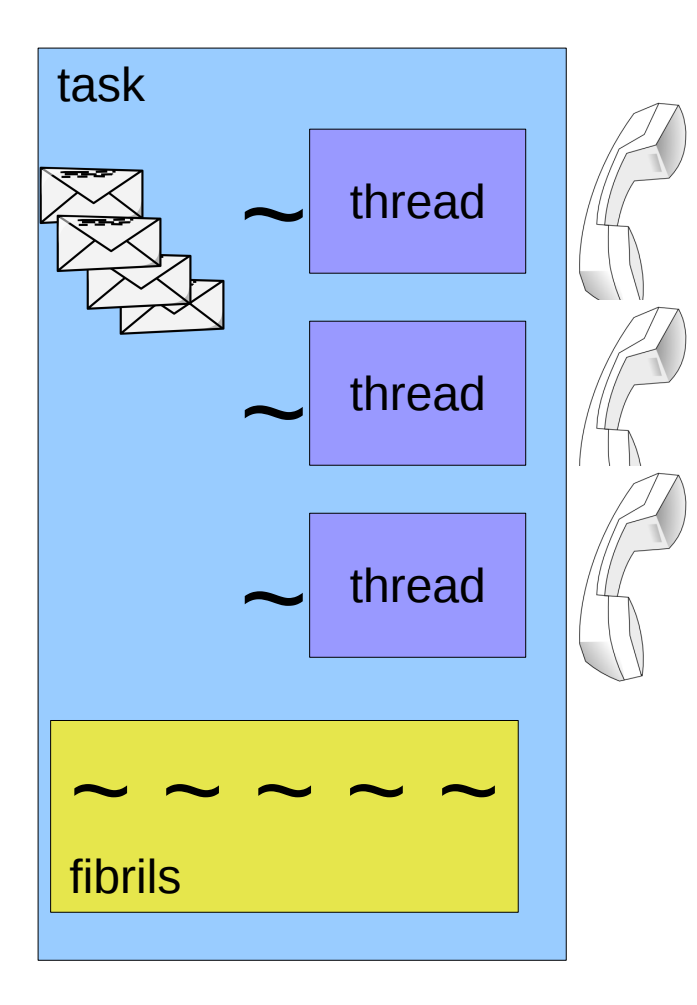

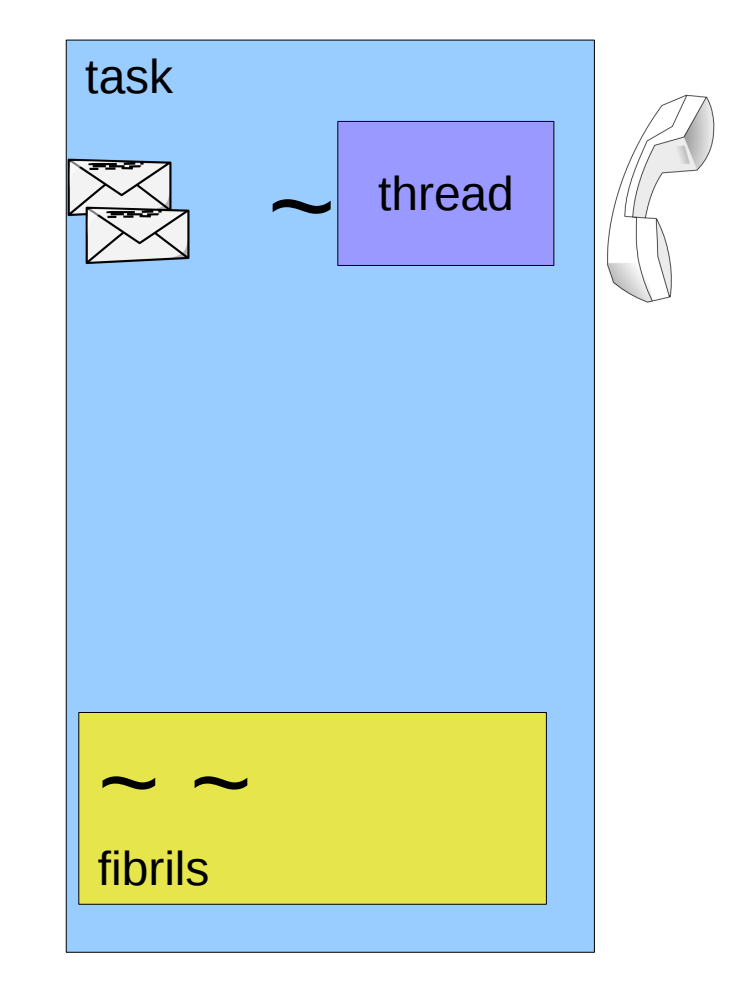

#### Asynchronous framework (II)

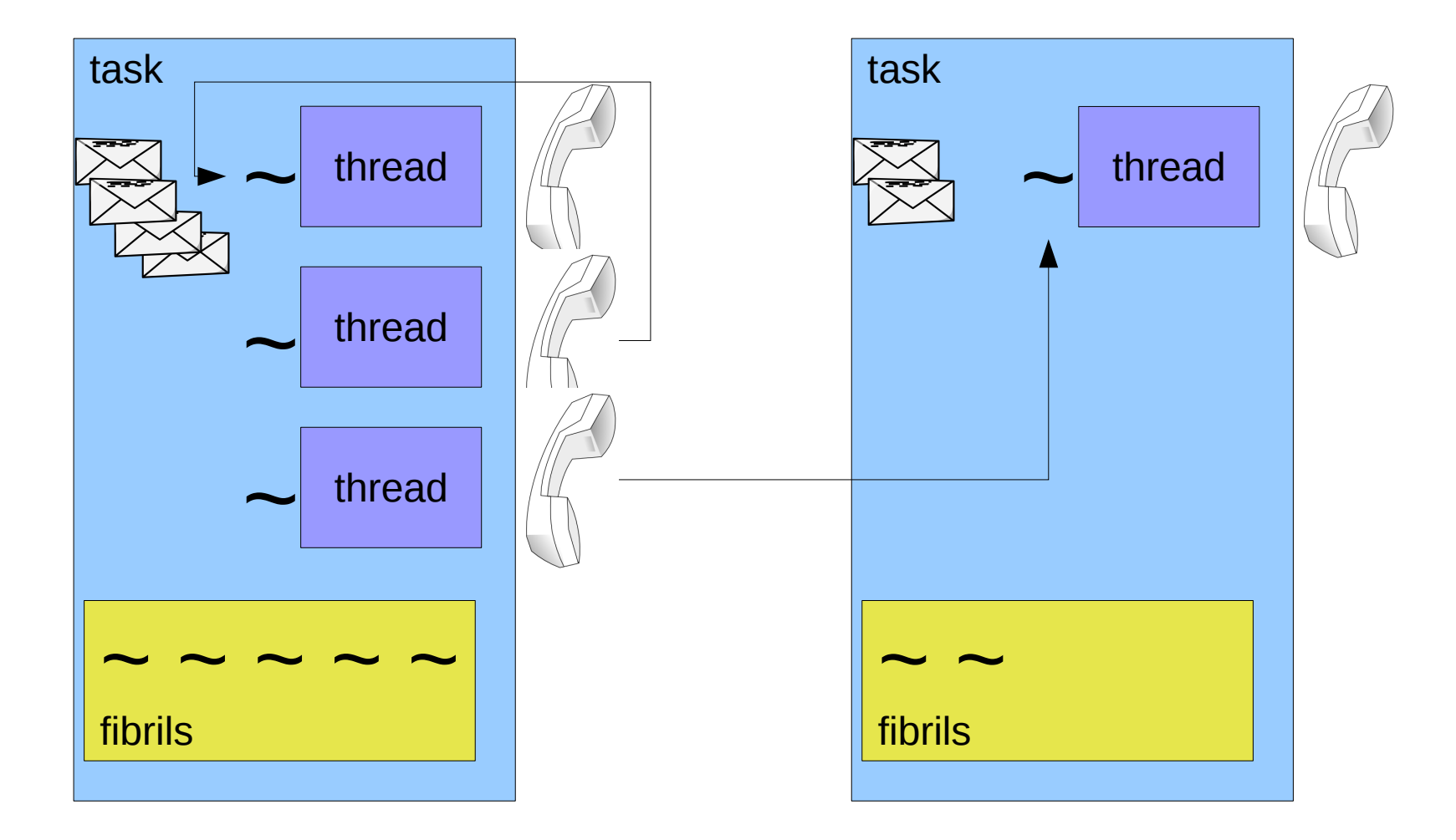

- Waiting for a request
	- callid = async\_get\_call(&call)

- Waiting for a request
	- callid = async\_get\_call(&call)
- Answer a request with *n* return values

– ipc\_answer\_*n*(callid, retval, ...)

- Waiting for a request
	- $-$  callid = async get call(&call)
- Answer a request with *n* return values

– ipc\_answer\_*n*(callid, retval, ...)

- Send one message with *n* arguments
	- msgid = async\_send\_*n*(phone, *method*, ..., &answer)

- Waiting for a request
	- $-$  callid = async get call(&call)
- Answer a request with *n* return values
	- ipc\_answer\_*n*(callid, retval, ...)
- Send one message with *n* arguments
	- msgid = async\_send\_*n*(phone, *method*, ..., &answer)
- Wait for an answer to a sent message
	- async\_wait\_for(msgid, &retval0)

## Using async framework (II)

- Send of *n* arguments and receive of *m* return values combined
	- retval0 = async\_req\_*n*\_m(phone, method, ..., …)

## Using async framework (II)

- Send of *n* arguments and receive of *m* return values combined
	- retval0 = async req *n* m(phone, method, ..., …)
- Sharing memory
	- async share in/out\_start(phone, ...)
	- async share in/out receive(&callid, ...)
	- async share in/out finalize(callid, ...)

#### Using async framework (III)

- Copying data
	- async data read/write start(phone, ...)
	- async\_data\_read/write\_receive(&callid, ...)
	- async\_data\_read/write\_finalize(callid, …)

## Using async framework (III)

- Copying data
	- async\_data\_read/write\_start(phone, ...)
	- async\_data\_read/write\_receive(&callid, ...)
	- async\_data\_read/write\_finalize(callid, …)
- Fibrils often need to be synchronized
	- Fibril synchronization primitives
		- Mutexes
		- Readers-Write locks
		- Condition variables
#### Code example

```
req = async_send_2(vfs_phone, VFS_IN_MOUNT, dev_handle, flags, NULL);
rc = <b>async_data_write_start(vfs_phone, (void *) mpa, mpa_size);</b>if (rc != EOK) {
 ...
```

```
}
rc = async_data_write_start(vfs_phone, (void *) opts, str_size(opts));
if (rc != EOK) {
 ...
```

```
}
rc = <b>async_data_write_start(vfs_phone, (void *) fs_name, str_size(fs_name));</b>if (rc != EOK) {
 ...
```

```
}
/* Ask VFS whether it likes fs_name. */
rc = <b>async_req_0_0</b>(vfs_phone, IPC_M_PING);if (rc != EOK) {
 ...
```

```
}
async_wait_for(req, &rc);
```
if (read)

 res = async\_data\_read\_receive(&callid, NULL); else

 res = async\_data\_write\_receive(&callid, NULL); if (read)

fibril\_rwlock\_read\_lock(&file->node->contents\_rwlock); else

fibril\_rwlock\_write\_lock(&file->node->contents\_rwlock); msg = async\_send\_3(fs\_phone, read ? VFS\_OUT\_READ : VFS\_OUT\_WRITE, file->node->dev\_handle, file->node->index, file->pos, &answer); ipc forward fast(callid, fs\_phone, 0, 0, 0, IPC\_FF\_ROUTE\_FROM\_ME); async\_wait\_for(msg, &rc); if (read)

fibril\_rwlock\_read\_unlock(&file->node->contents\_rwlock); else

fibril\_rwlock\_write\_unlock(&file->node->contents\_rwlock); ipc answer 1(rid, rc, bytes);

if (read)

 res = async\_data\_read\_receive(&callid, NULL); else

 res = async\_data\_write\_receive(&callid, NULL); if (read)

fibril\_rwlock\_read\_lock(&file->node->contents\_rwlock); else

fibril\_rwlock\_write\_lock(&file->node->contents\_rwlock); msg = async\_send\_3(fs\_phone, read ? VFS\_OUT\_READ : VFS\_OUT\_WRITE, file->node->dev\_handle, file->node->index, file->pos, &answer); ipc forward fast(callid, fs\_phone, 0, 0, 0, IPC\_FF\_ROUTE\_FROM\_ME); async\_wait\_for(msg, &rc); if (read)

fibril\_rwlock\_read\_unlock(&file->node->contents\_rwlock); else

fibril\_rwlock\_write\_unlock(&file->node->contents\_rwlock); ipc\_answer\_1(rid, rc, bytes);

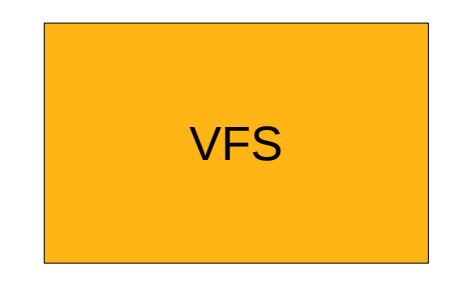

libc

TMPFS

TMPFS

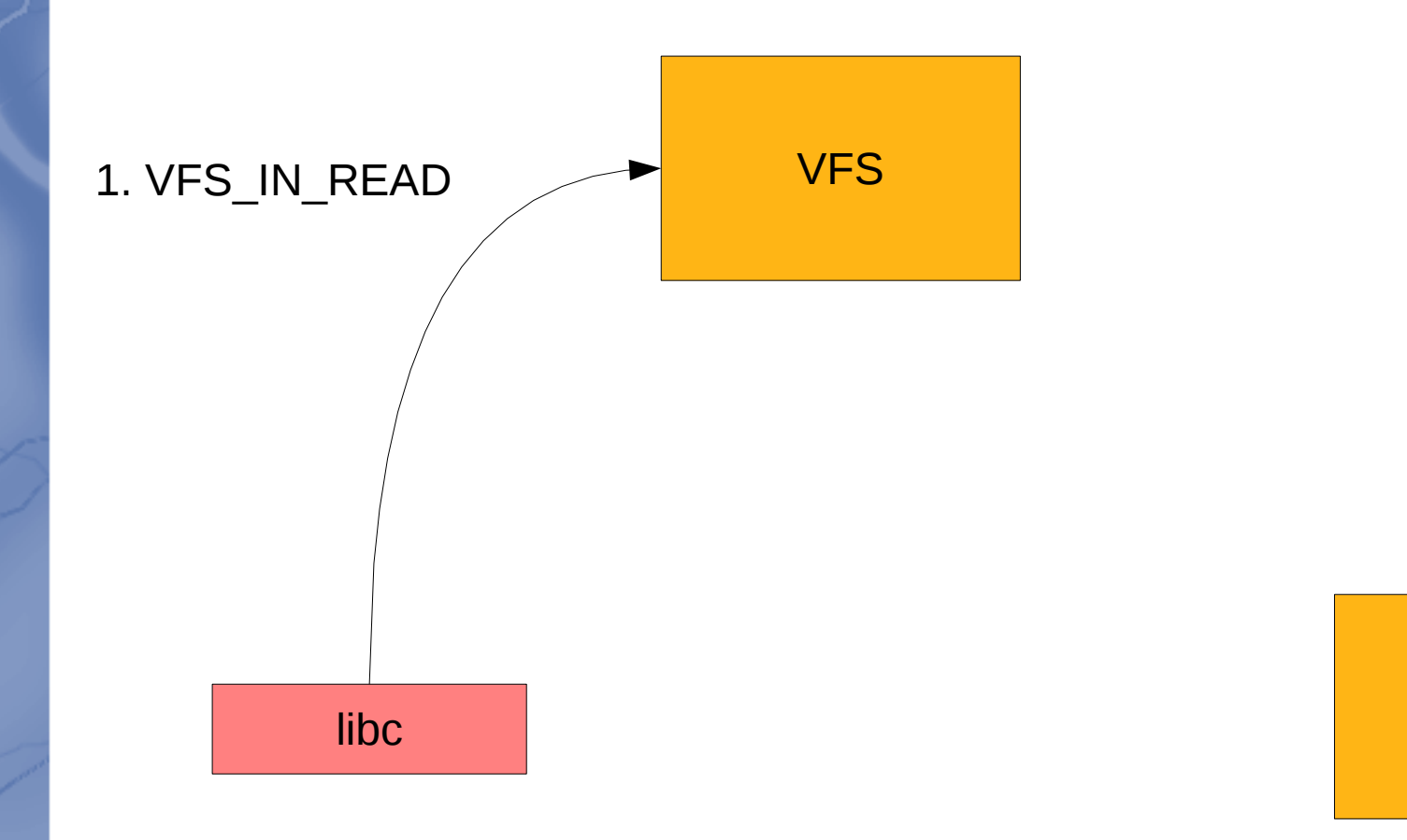

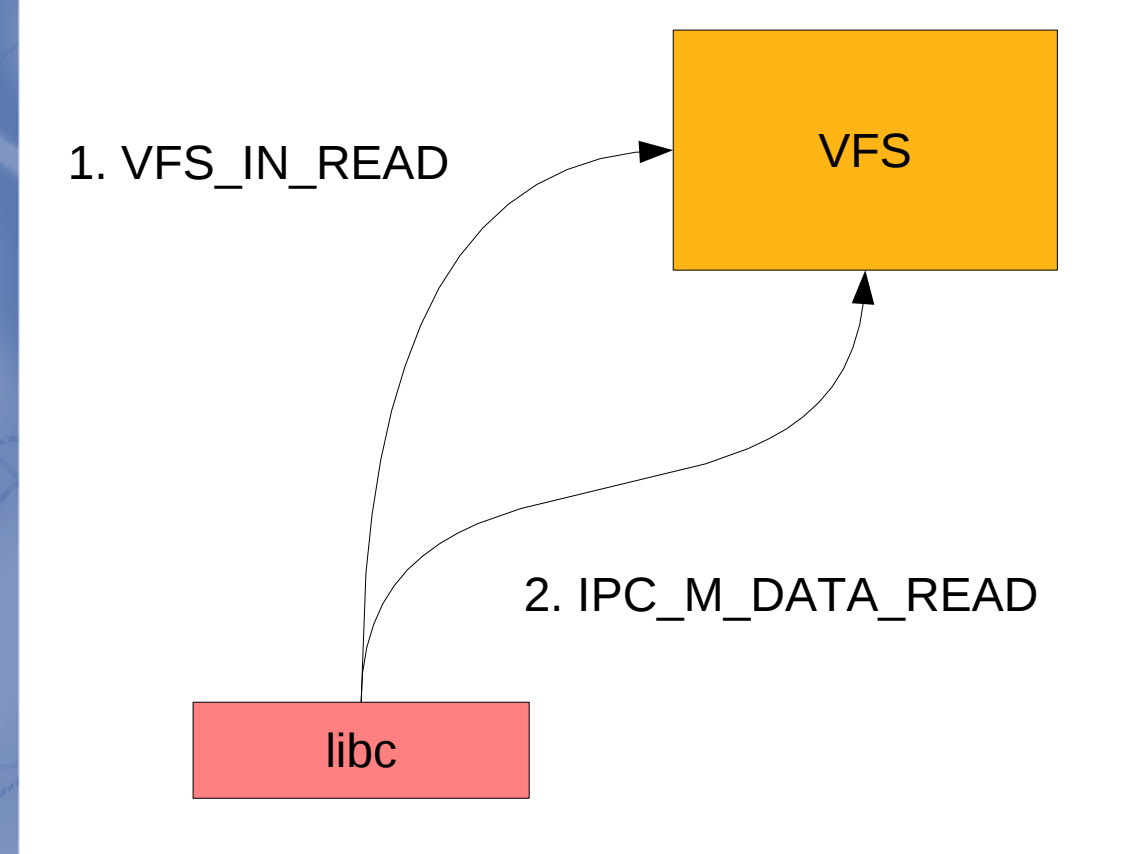

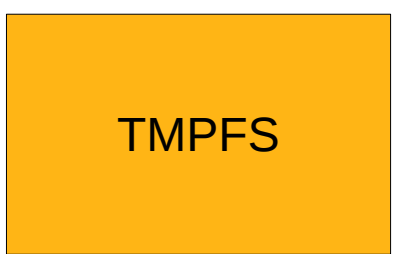

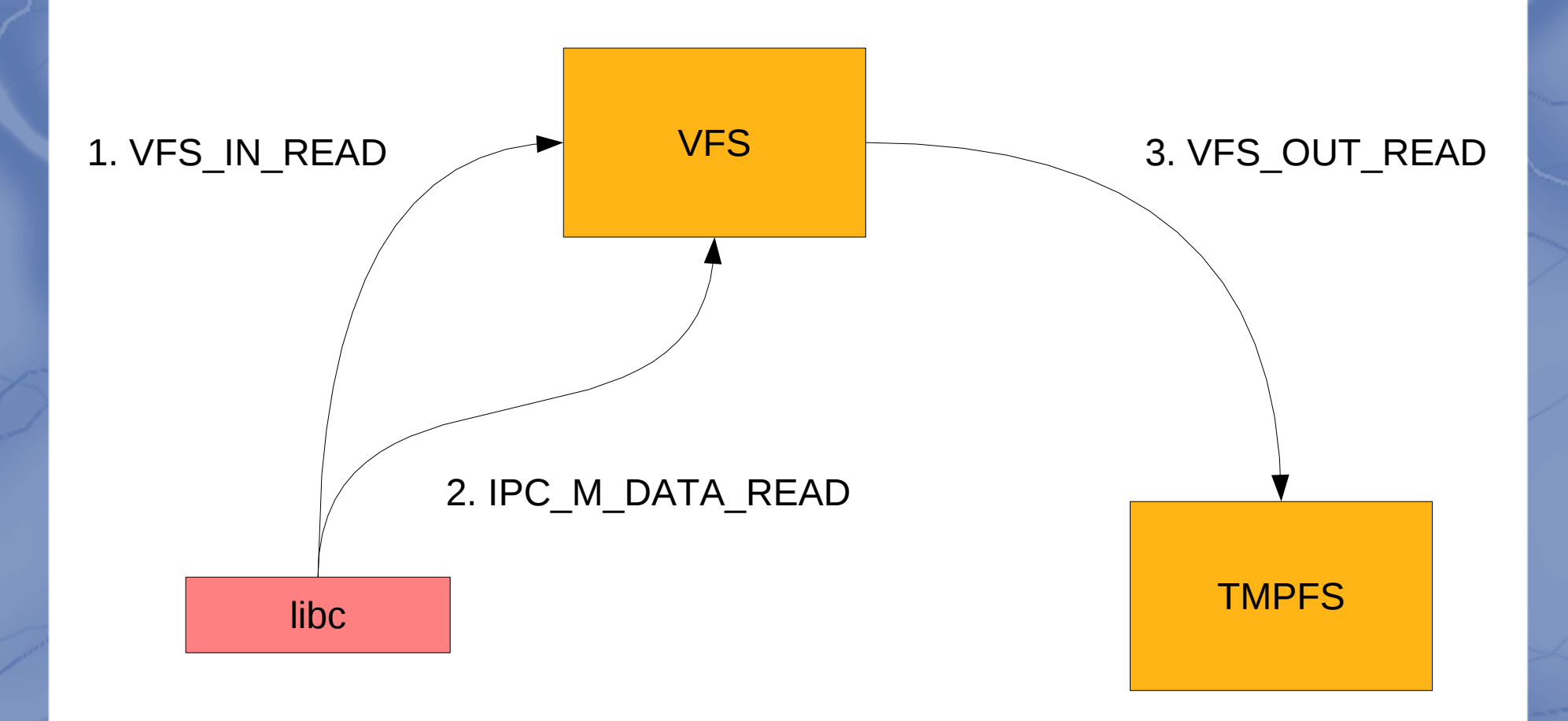

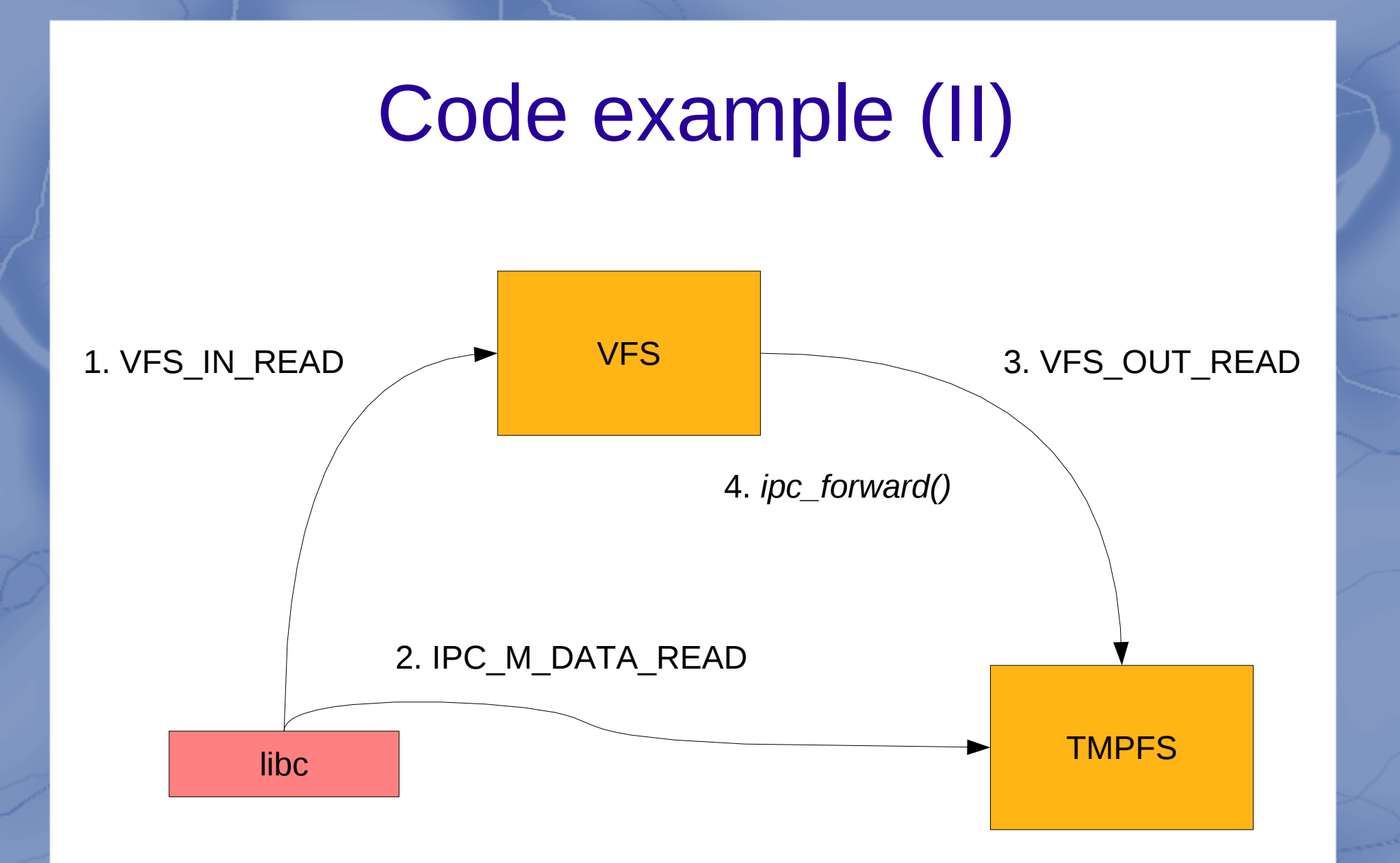

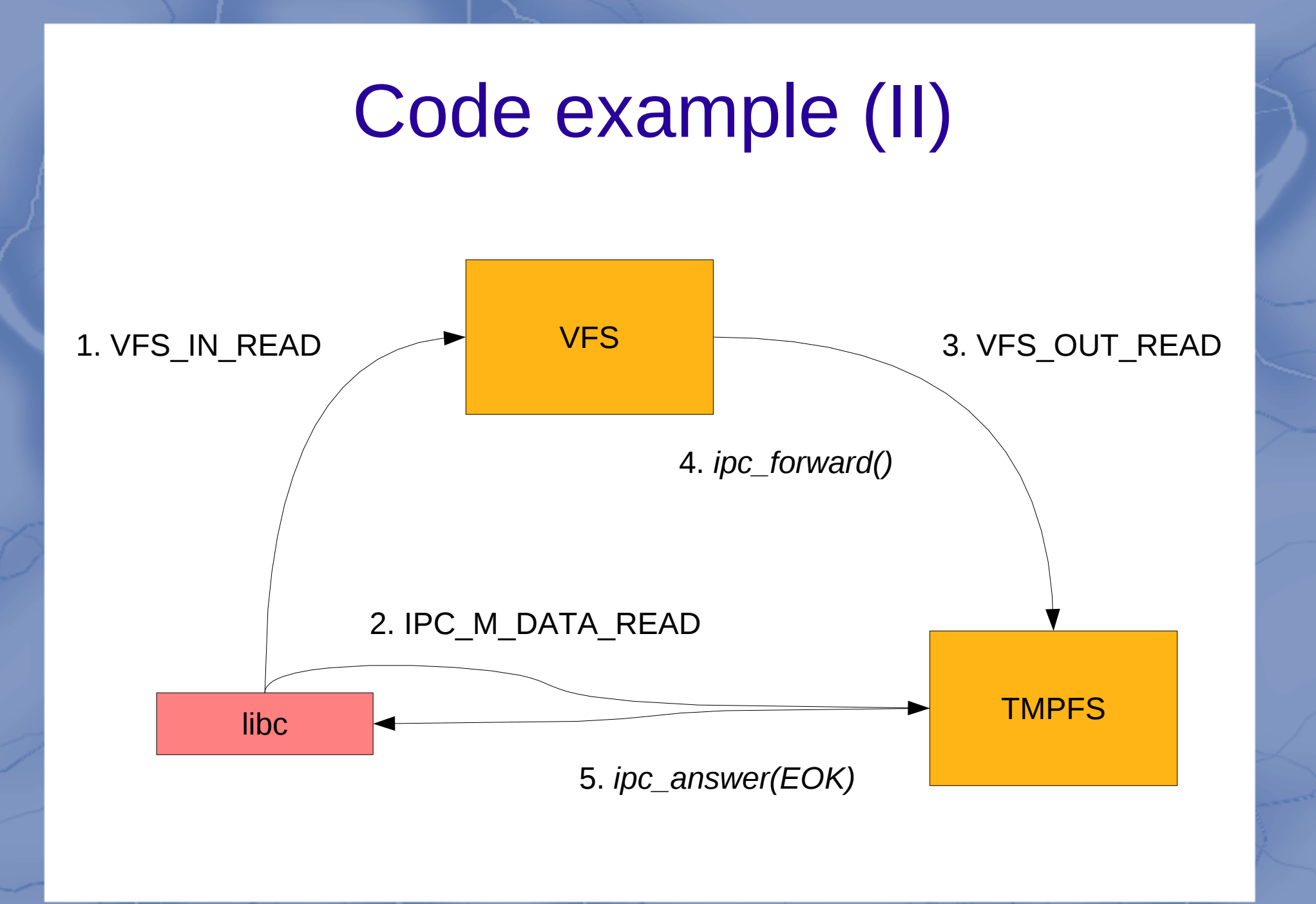

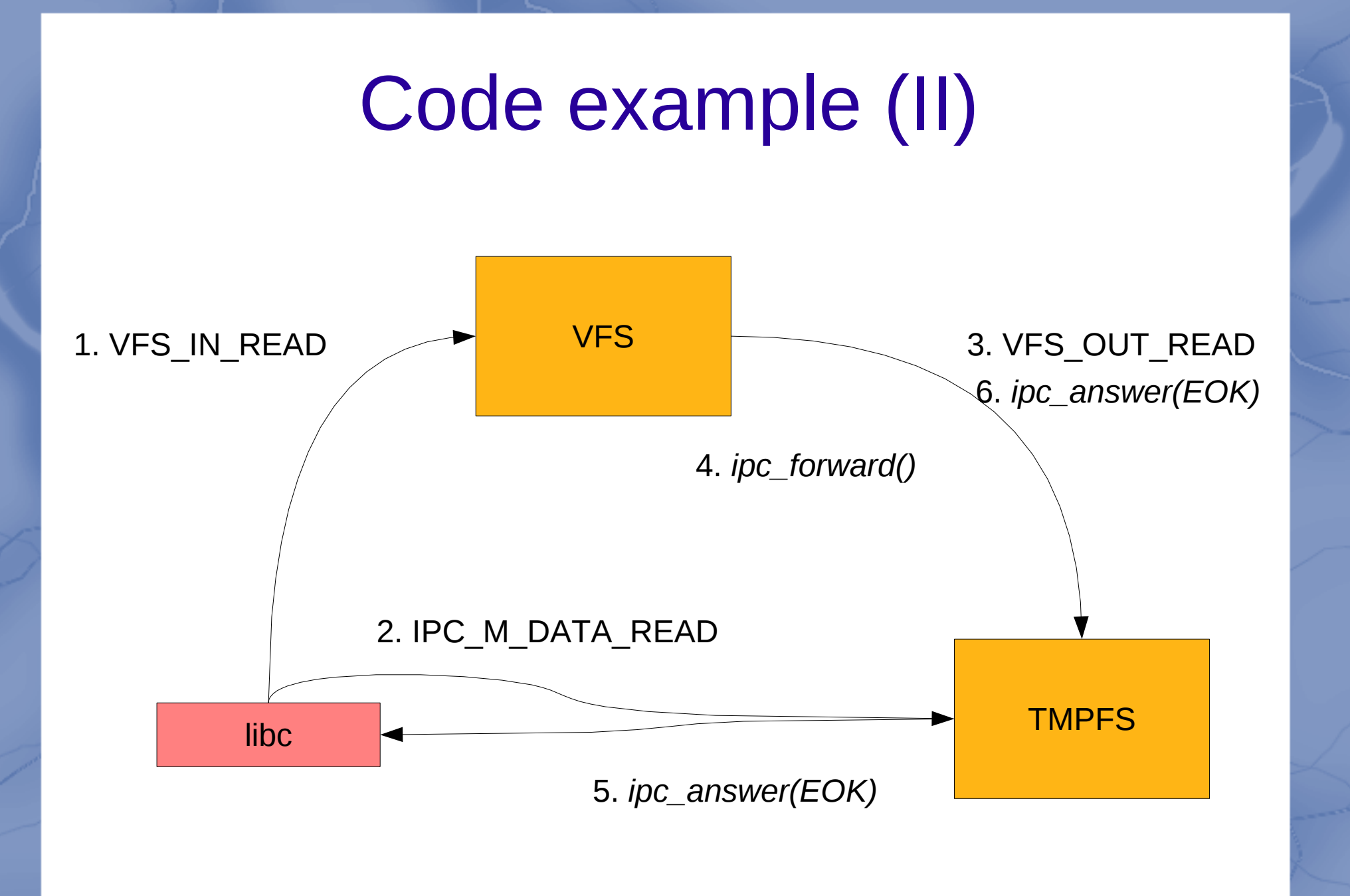

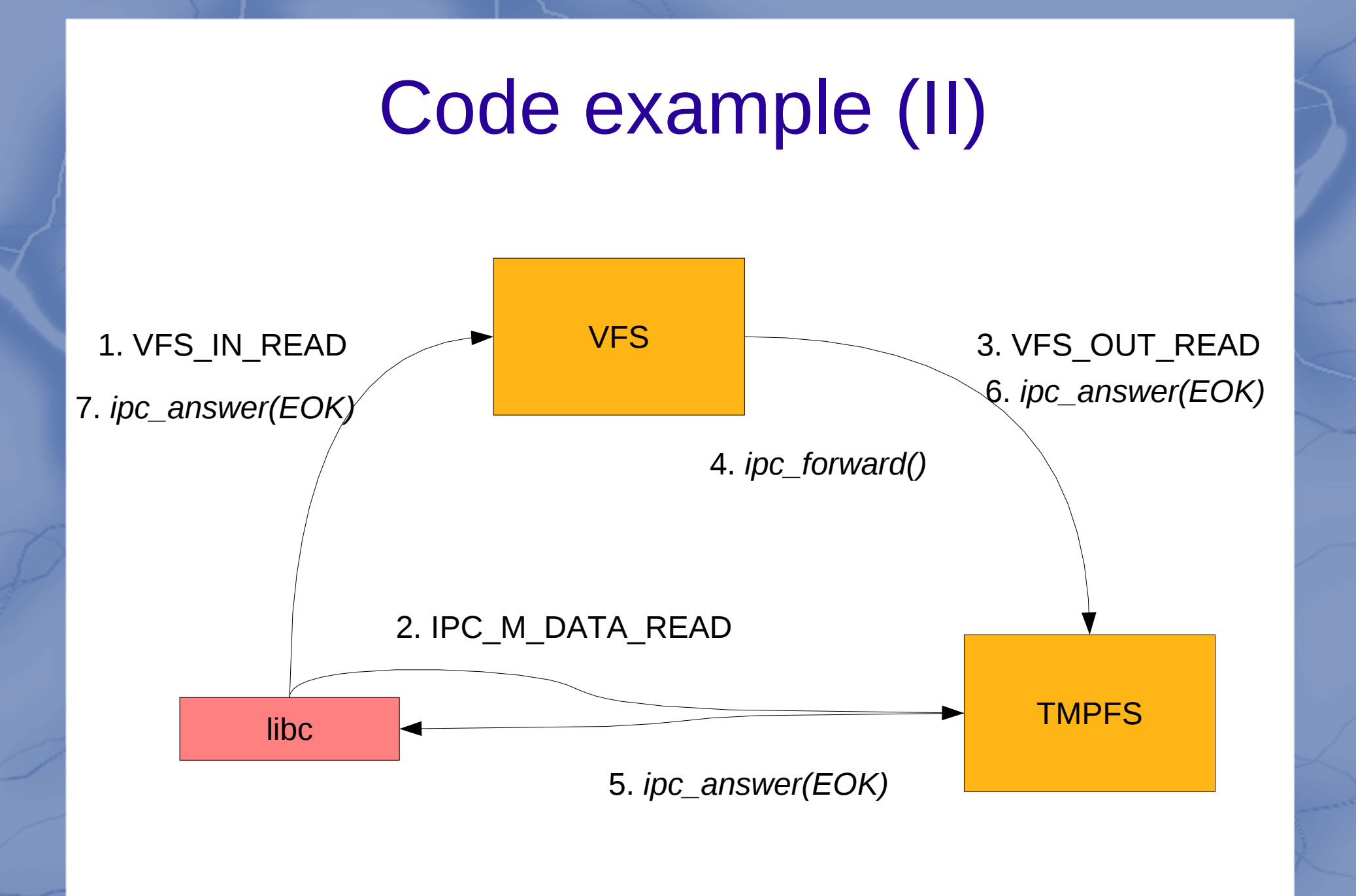

## Demo

# Questions?

#### *[www.helenos.org](http://www.helenos.org/)*

*[jakub@jermar.eu](mailto:jakub@jermar.eu)*